## Bei Open-E Erstanmeldung

Open-E JovianDSS Web-GUI:

IP: 192.168.0.220/24 (eth0)

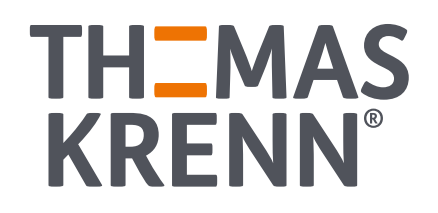